# Gene set enrichment analysis with  ${\bf topGO}$

Adrian Alexa, Jörg Rahnenführer  $\,$ 

June 4, 2010 http://www.mpi-sb.mpg.de/∼alexa

# **Contents**

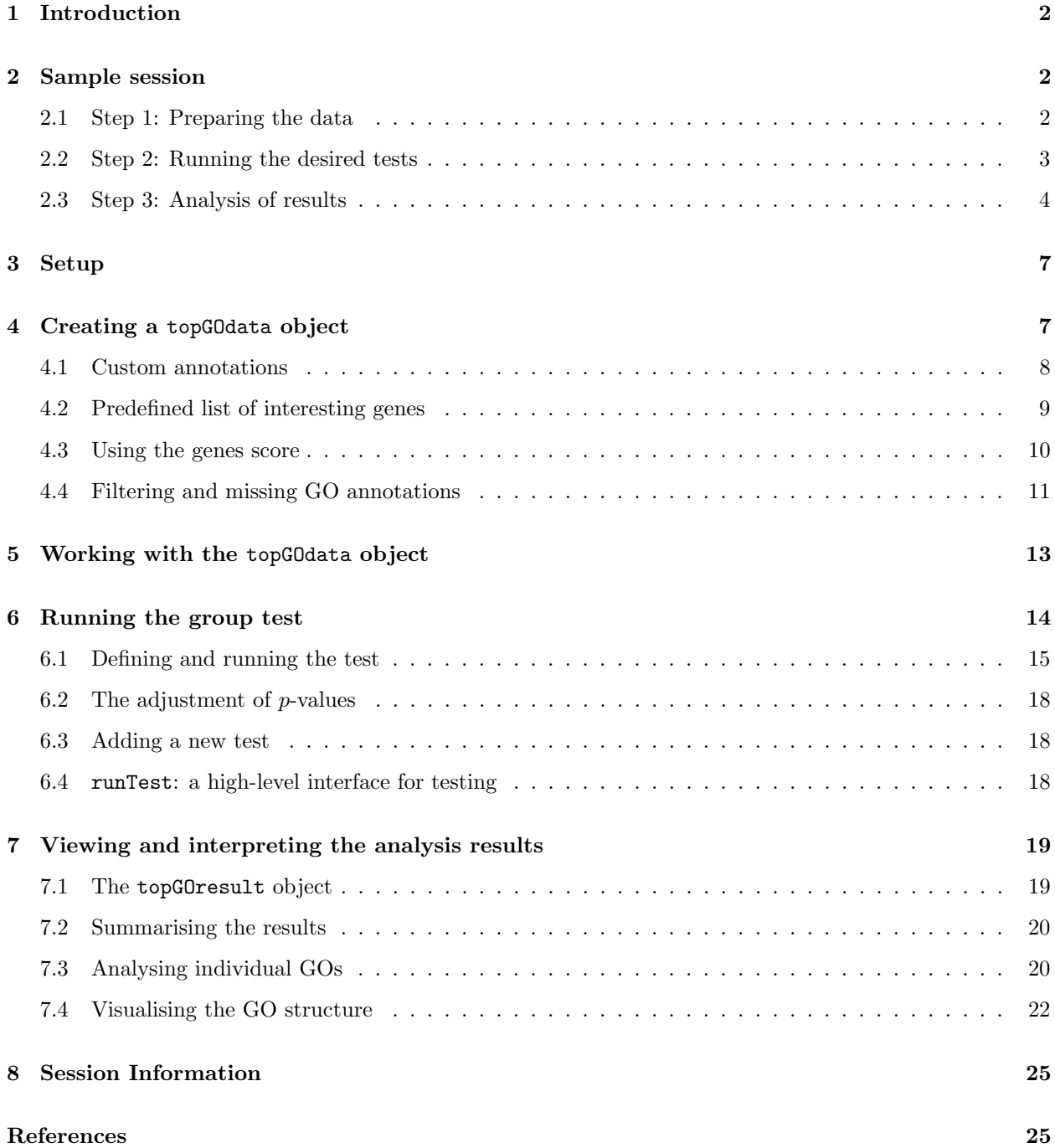

# 1 Introduction

The topGO package is designed to facilitate semi-automated enrichment analysis for Gene Ontology terms. The process consists of input of normalised gene expression measurements, gene-wise correlation or differential expression analysis, enrichment analysis of GO terms, interpretation and visualisation of the results.

One of the main advantages of topGO, is the unified gene set testing framework it offers, which besides providing an easy to use set of functions for performing an enrichment analysis, it also enables the user to easily implement new statistical tests or new algorithms that deal with the GO graph structure. Such an unified framework also facilitates the comparison between different GO enrichment methodologies.

There are a number of test statistics and algorithms dealing with the GO graph structured ready to use in topGO. Table 1 presents the compatibility table between the test statistics and GO graph methods.

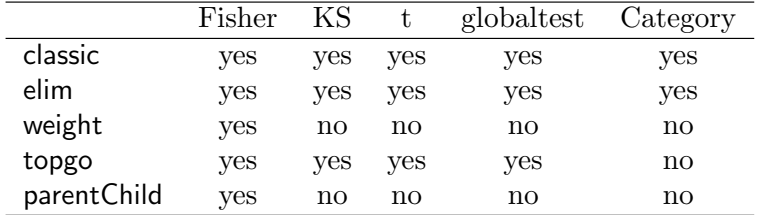

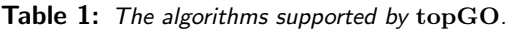

The elim, weight algorithms were introduced in [Alexa et al., 2006]. The default algorithm used by the topGO package is a mixture between the elim and the weight algorithms and it will be referred as topgo (lower-case letters). The parentChild algorithm was introduced by [Grossmann et al., 2007].

The next section provides a quick tour into topGO and is thought to be independent of the rest of this manuscript. The remaining sections will provide details on the functions used in the sample section as well as showing more advance functionality implemented in the topGO package.

# 2 Sample session

This section describes a simple working-session using topGO. There are only a handful of commands necessary to perform a gene set enrichment analysis and we will be briefly presented them bellow.

A typical session can be divided into three steps:

- 1. Preparing the data: The list of genes identifiers, the gene' score, the list of differentially expressed genes or a criteria for selecting genes based on their scores and the gene-to-GO annotations are all collected to form a suitable R object.
- 2. Running the desired tests: Using the object created in the first step the user can perform enrichment analysis using various statistical tests and various methods that deal with the GO topology.
- 3. Analysis of the results: The results obtained in the second step are analysed using summary functions and visualisation tools.

Before going through each of those steps the user needs to decide which biological question he would like to investigate. This most likely, together with the data available at hand, will dictate which test statistic/methods he needs to use.

In this section we will test the enrichment of GO terms with differentially expressed genes using two statistical tests, namely Kolmogorov-Smirnov test and Fisher's exact test.

## 2.1 Step 1: Preparing the data

In the first step a convenient R object of class topGOdata is created containing all the information required for the remaining two steps. The user needs to provide a list of genes, GO annotations and a criteria for selecting interesting genes.

In most cases we want to test enrichment of GO terms with differentially expressed genes. Thus, the starting point is a list of genes and the respective  $p$ -values for differential expression. A toy example of a list of gene identifiers and the respective p-values is provided by the geneList object.

> library(topGO) > library(ALL) > data(ALL) > data(geneList)

The geneList data is based on a differential expression analysis of the ALL dataset. It contains just a small number, 323, of genes with the corespondent p-values. For these genes we need GO annotations to be able to form the gene groups. The information on where to find the GO annotations is stored in the ALL object and its easily accessible.

```
> affyLib <- paste(annotation(ALL), "db", sep = ".")
> library(package = affyLib, character.only = TRUE)
```
The chip used in the experiment is the hgu95av2 from Affymetrix, as we can see from the affyLib object. When we loaded the geneList object a function which will select the differentially expressed genes from the list was also loaded under the name of topDiffGenes. For example using this function we can see that there are 50 genes with a row p-value less than 0.01 out of a total of 323 genes.

```
> sum(topDiffGenes(geneList))
```
[1] 50

We now have all the data necessary to build on object of type topGOdata. This object will contain all the gene identifiers and their score, the GO annotations, the GO hierarchical structure and all the other information needed to perform the enrichment analysis.

```
> sampleGOdata <- new("topGOdata", description = "Simple session", ontology = "BP",
+ allGenes = geneList, geneSel = topDiffGenes, nodeSize = 10, annot = annFUN.db,
+ affyLib = affyLib)
```
A summary of the sampleGOdata object can be seen by typing the object name at the R prompt. Having all the data stored into this object facilitates the access to identifiers, annotations and to obtain basic data statics.

> sampleGOdata

## 2.2 Step 2: Running the desired tests

Once we have an object of class topGOdata we can start with the enrichment analysis. Since for each gene we have a score and there is also a procedure to select interesting genes based on the scores we will use two types of test statistics: Fisher's exact test which is based on gene counts, and a Kolmogorov-Smirnov like test which needs gene scores.

The function runTest is used to apply the specified enrichment test and method to the data. It has three main arguments. The first argument needs to be an object of class topGOdata. The second and the third arguments are of type character and specifies which method for dealing with the GO graph structure will be used and the test statistic, respectively.

First we perform a classical enrichment analysis by testing the over-representation of GO terms with differentially expressed genes. In the classical case each GO category is tested independently.

```
> resultFisher <- runTest(sampleGOdata, algorithm = "classic", statistic = "fisher")
```

|               | GO.ID      | Term                                     | Annotated | Significant | Expected | Rank in classicFisher | classicFisher | classicKS  | elimKS     |
|---------------|------------|------------------------------------------|-----------|-------------|----------|-----------------------|---------------|------------|------------|
|               | GO:0007067 | mitosis                                  | 179       | 18          | 28.32    | 544                   | 0.9996        | $2.4e-0.9$ | $2.4e-0.9$ |
|               | GO:0051301 | cell division                            | 139       | 15          | 21.99    | 540                   | 0.9909        | $1.0e-06$  | $1.0e-06$  |
|               | GO:0022403 | cell cycle phase                         | 192       | 28          | 30.38    | 439                   | 0.8187        | $6.0e-11$  | 0.00017    |
|               | GO:0033077 | T cell differentiation in the thymus     | 12        | 8           | 1.90     |                       | $7e-05$       | 0.00025    | 0.00025    |
| $\mathcal{D}$ | GO:0000278 | mitotic cell cycle                       | 194       | 28          | 30.70    | 453                   | 0.8442        | $1.6e-10$  | 0.00117    |
| 6.            | GO:0007051 | spindle organization                     | 24        | $\Omega$    | 3.80     | 500                   | 0.9200        | 0.00279    | 0.00279    |
|               | GO:0002706 | regulation of lymphocyte mediated immuni | 19        |             | 3.01     | 102                   | 0.0181        | 0.00539    | 0.00539    |
| 8             | GO:0045449 | regulation of transcription              | 49        | 12          | 7.75     | 163                   | 0.0599        | 0.00574    | 0.00574    |
| 9             | GO:0042089 | cytokine biosynthetic process            | 19        | 6           | 3.01     | 164                   | 0.0609        | 0.00647    | 0.00647    |
| 10            | GO:0030183 | B cell differentiation                   | 13        | h           | 2.06     | 72                    | 0.0083        | 0.00834    | 0.00834    |

Table 2: Significance of GO terms according to classic and elim methods.

runTest returns an object of class topGOresult. A short summary of this object is shown bellow.

```
> resultFisher
```

```
Description: Simple session
Ontology: BP
'classic' algorithm with the 'fisher' test
581 GO terms scored: 76 terms with p < 0.01
Annotation data:
    Annotated genes: 316
    Significant genes: 50
    Min. no. of genes annotated to a GO: 10
    Nontrivial nodes: 549
```
Next we will test the enrichment using the Kolmogorov-Smirnov test. We will use the both the classic and the elim methods.

```
> resultKS <- runTest(sampleGOdata, algorithm = "classic", statistic = "ks")
> resultKS.elim <- runTest(sampleGOdata, algorithm = "elim", statistic = "ks")
```
Please note that some statistical tests will not work with any method. The compatibility matrix between the methods and statistical tests is shown in Table 1.

The p-values computed by the runTest function are unadjusted for multiple testing. We do note advocate against adjusting the p-values of the tested groups, but in many cases the an adjusted p-value can be misleading.

### 2.3 Step 3: Analysis of results

After the enrichment tests are performed the researcher needs tools for analysing and interpreting the results. GenTable is an easy to use function for analysing the most significant GO terms and the corresponding  $p$ values. For example, we want to see which are the top 10 significant GO terms identified by the elim method. We also want to compare the ranks and the *p*-values of these GO terms in the case where the classic method was employe used.

```
> allRes <- GenTable(sampleGOdata, classicFisher = resultFisher, classicKS = resultKS,
+ elimKS = resultKS.elim, orderBy = "elimKS", ranksOf = "classicFisher",
+ topNodes = 10)
```
The GenTable function returns a data.frame containing the top topNodes GO terms identified by the elim algorithm, see orderBy argument. The data.frame includes some statistics on the GO terms and the p-values obtained from the methods passes as arguments. Table 2 shows the results.

For accessing the GO term's *p*-values from a topG0result object the user should use the score functions. As a simple example, we look at the differences between the results of the classic and the elim methods in the case of the Kolmogorov-Smirnov test. Due to the fact that there are few significant GO terms, 47 terms with a p-value less than 0.01 in the classic method, one would expect that only few GO terms will have different

```
> pValue.classic <- score(resultKS)
> pValue.elim <- score(resultKS.elim)[names(pValue.classic)]
> plot(pValue.classic, pValue.elim, xlab = "p-value classic", ylab = "p-value elim",
+ cex = 0.5)
```
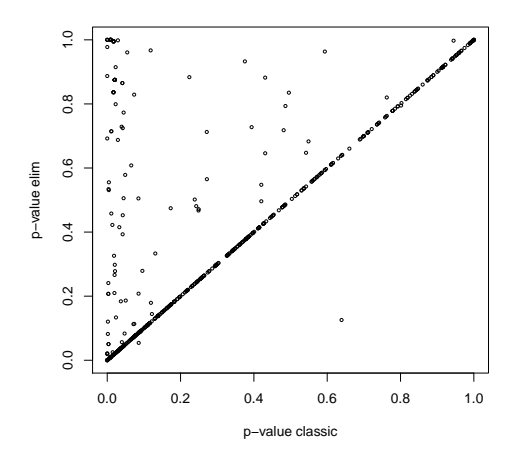

Figure 1: *p-values scatter plot for the classic and elim methods.* 

p-values between these two methods. This, of course, depends on the value of the cutoff parameter used by the elim method.

We can see in Figure 1 that there are indeed few differences between the two methods. Some GO terms witch are found significant by the classic method are less significant in the elim, as expected.

Another insightful way of looking at the results of the analysis is to investigate how the significant GO terms are distributed over the GO graph. For the elim algorithm the subgraph induced by the 5 most significant GO terms is plotted. In the plot, the significant nodes are represented as boxes. The plotted graph is the upper induced graph generated by these significant nodes.

> showSigOfNodes(sampleGOdata, score(resultKS.elim), firstSigNodes = 5, useInfo = "all")

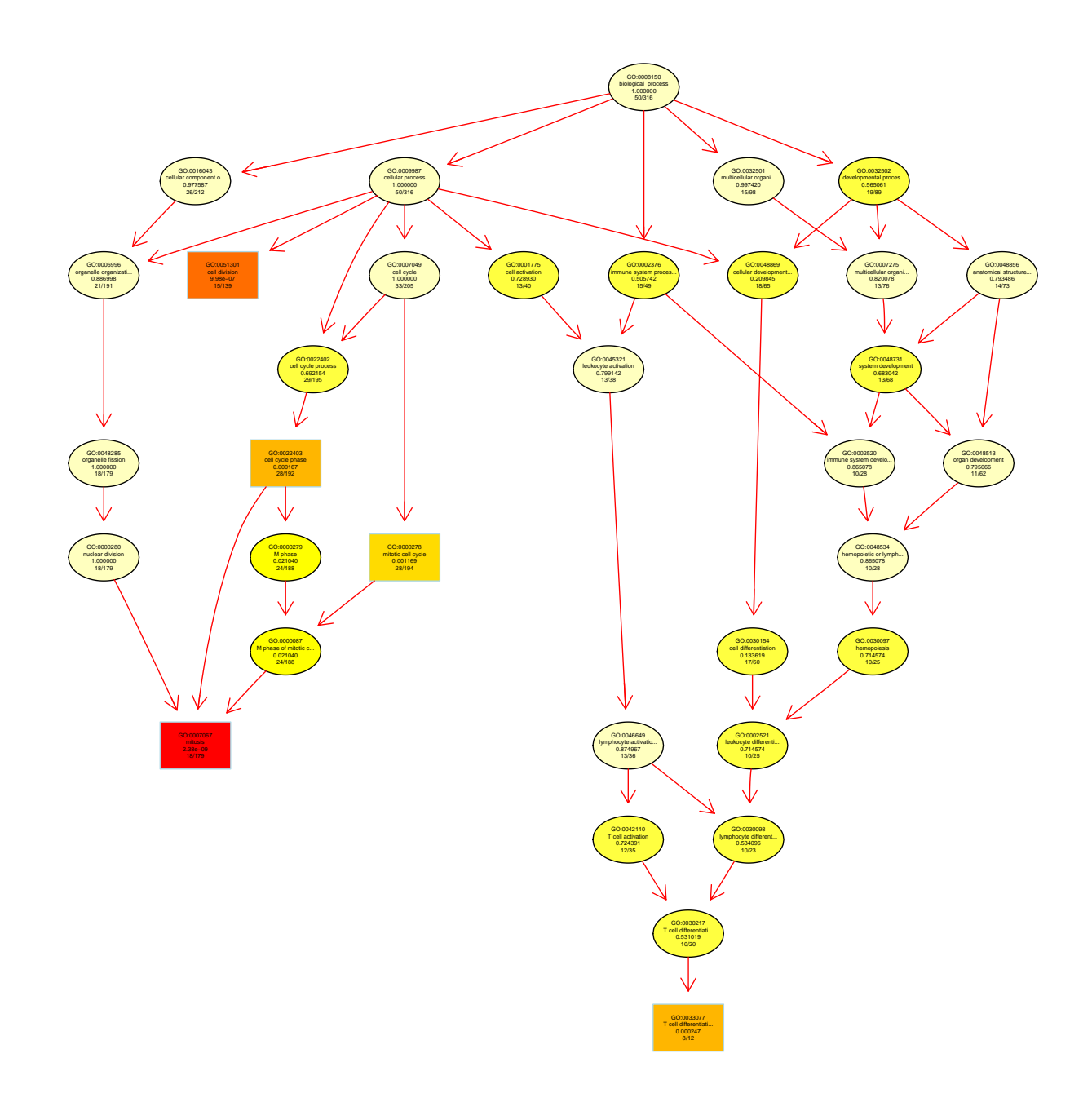

Figure 2: The subgraph induced by the top 5 GO terms identified by the elim algorithm for scoring GO terms for enrichment. Rectangles indicate the 5 most significant terms. Rectangle color represents the relative significance, ranging from dark red (most significant) to light yellow (least significant). Black arrows indicate is-a relationships and red arrows part-of relationships. For each node, some basic information is displayed. The first two lines show the GO identifier and a trimmed GO name. In the third line the raw p-value is shown. The forth line is showing the number of significant genes and the total number of genes annotated to the respective GO term.

# 3 Setup

To demonstrate the package functionality we will use the ALL gene expression data from [Chiaretti, S., et al., 2004]. The dataset consists of 128 microarrays from different patients with ALL. Additionally, custom annotations and artificial datasets will be used to demonstrate specific futures.

We first load the libraries and the data:

```
> library(topGO)
> library(ALL)
> data(ALL)
```
When the topGO package is loaded three environments GOBPTerm, GOMFTerm and GOMFTerm are created and binded to the package environment. These environments are build based on the GOTERM environment from package GO.db. They are used for fast recovering of the information specific to each ontology. In order to access all GO groups that belong to a specific ontology, e.g. Biological Process (BP), one can type:

```
> BPterms <- ls(GOBPTerm)
> head(BPterms)
```

```
[1] "GO:0000001" "GO:0000002" "GO:0000003" "GO:0000011" "GO:0000012" "GO:0000017"
```
Usually one needs to remove probes with low expression value and genes which might have very small variability across the samples. Package genefilter provides tools for filtering genes. In this analysis we choose to filter as many genes as possible for computational reasons. Having a smaller gene universe allows as to exemplify here the functionality of the topGO package in a relatively short time. The effect of the gene filtering will be discuss in more details in Section 4.4.

```
> library(genefilter)
> selProbes <- genefilter(ALL, filterfun(pOverA(0.2, log2(100)), function(x) (IQR(x) >
+ 0.25)))
> eset <- ALL[selProbes, ]
```
The filter selects only 4101 probesets out of 12625 probesets available on the  $hgu95av2$  array.

# 4 Creating a topGOdata object

The central step in using the topGO package is to create a topGOdata object. This object will contain all information necessary for the GO analysis, namely the list of genes, the list of interesting genes, the gene' score, if available and the part of the GO ontology (the GO graph) which needs to be used in the analysis. The topGOdata object will be the input of the testing procedures, the evaluation and visualisation functions.

To build such an object the user needs the followings:

- A list of gene identifiers and optionally their score. The gene-wise score can be the t-test statistic (or the p-value) for differential expression, correlation with a phenotype, or any other relevant score.
- A mapping between gene identifiers and GO terms. In most cases this mapping is directly available in Bioconductor as a chip specific annotation package. In this case the user just needs to specify the name of the annotation to be used. For example, the annotation package needed for the ALL dataset is hgu95av2.db.

However it can happen that there is no annotation package available in Bioconductor (custom chips or new mappings between genes and GO terms). Section 4.1 will describe how custom annotations can be used.

• The GO hierarchical structure. The structure is obtained from the GO.db package. At the moment user cannot use a different version of the ontology than the one provided by GO.db.

#### The gene universe and the interesting genes

The set of all genes from the array/study will be referred from now on as the gene universe. From the gene universe, the user needs to define the list of interesting genes or to compute gene-wise scores that quantify the significance of each gene. The topGO package deals with these two cases in a unified way once the topGOdata object is constructed. The only difference stands in the way the object is build.

Usually one starts with all feasible genes present on the array as the gene universe. In the case of the ALL dataset we start with 4101 genes, genes that were not removed by the filtering procedure.

### 4.1 Custom annotations

This section describes how custom GO annotations can be used in building a topGOdata object.

Annotations need to be provided either as gene-to-GOs or as  $GO$ -to-genes mappings. An example of such mapping can be found in the "topGO/examples" directory. The file contains gene-to-GOs mappings, meaning that for each gene identifier the GO terms to which this genes is specifically annotated are listed. To read this file we use the readMappings function.

```
> ensembl2GO <- readMappings(file = system.file("examples/ensembl2go.map",
      package = "topGO"))
> str(head(ensembl2GO))
List of 6
 $ 068724: chr [1:5] "GO:0005488" "GO:0003774" "GO:0001539" "GO:0006935" ...
 $ 119608: chr [1:6] "GO:0005634" "GO:0030528" "GO:0006355" "GO:0045449" ...
 $ 049239: chr [1:13] "GO:0016787" "GO:0017057" "GO:0005975" "GO:0005783" ...
 $ 067829: chr [1:16] "GO:0045926" "GO:0016616" "GO:0000287" "GO:0030145" ...
 $ 106331: chr [1:10] "GO:0043565" "GO:0000122" "GO:0003700" "GO:0005634" ...
 $ 214717: chr [1:7] "GO:0004803" "GO:0005634" "GO:0008270" "GO:0003677" ...
```
The object returned by the readMappings function is a named list of character vectors. The list names are genes identifiers and for each gene identifier the character vector contains the GO identifiers it maps to. It is sufficient for the mapping to contain only the most specific GO annotations. However, there is no problem if all or some ancestors of the most specific GO terms are included. This redundancy is not making for a faster running time and if possible it should be avoided.

The user can read the annotations from text files or they can build an object such as ensembl2GO directly into R. The text file format required by the readMappings function is very simple. It consists of one line for each gene with the following line structure:

gene\_ID<TAB>GO\_ID1, GO\_ID2, GO\_ID3, ....

Reading GO-to-genes mappings from a file is done in the same way using the readMappings function. However, it is the user responsibility to know the direction of the mappings. The user can easily transform a mapping from gene-to-GOs to GO-to-genes (or vice-versa) using the inverseList function:

```
> GO2ensembl <- inverseList(ensembl2GO)
> str(head(GO2ensembl))
List of 6
 $ GO:0000122: chr "106331"
 $ GO:0000139: chr [1:6] "133103" "111846" "109956" "161395" ...
 $ GO:0000166: chr [1:10] "067829" "157764" "100302" "074582" ...
 $ GO:0000186: chr "181104"
 $ GO:0000209: chr "159461"
 $ GO:0000228: chr "214717"
```
### 4.2 Predefined list of interesting genes

If the user has some a priori knowledge about a set of interesting genes, he can test the enrichment of GO terms with regard to this list of interesting genes. In this scenario, when only a list of interesting genes is provided, the user can use only tests statistics that are based on gene counts, like Fisher's exact test, Z score and alike.

To demonstrate how custom annotation can be used this section is based on the toy dataset, the ensembl2GO data, from Section 4.1. The gene universe in this case is given by the list names:

```
> geneNames <- names(ensembl2GO)
> head(geneNames)
```
Since for the available genes we do not have any measurement and thus no criteria to select interesting genes, we randomly select 10% genes from the gene universe and consider them as interesting genes.

```
> myInterestedGenes <- sample(geneNames, length(geneNames)/10)
> geneList <- factor(as.integer(geneNames %in% myInterestedGenes))
> names(geneList) <- geneNames
> str(geneList)
Factor w/ 2 levels "0", "1": 1 1 1 1 2 1 1 1 1 1 ...
 - attr(*, "names")= chr [1:100] "068724" "119608" "049239" "067829" ...
```
The geneList object is a named factor that indicates which genes are interesting and which not. It should be straightforward to compute such a named vector in a real case situation, where the user has his own predefined list of interesting genes.

We now have all the elements to construct a topGOdata object. The arguments of the initialize function used to construct an instance of this object are described bellow.

ontology: character string specifying the ontology of interest (BP, MF or CC)

description: character string containing a short description of the study [optional].

- allGenes: named object of type numeric of factor. The names attribute contains the genes identifiers. The genes listed in this object define the gene universe.
- geneSelectionFun: function to specify which genes are interesting based on the gene scores. It should be present iff the allGenes object is of type numeric.
- nodeSize: an integer larger or equal to 1. This parameter is used to prune the GO hierarchy from the terms which have less than nodeSize annotated genes (after the true path rule is applied).
- annotationFun: function which maps genes identifiers to GO terms. There are a couple of annotation function included in the package trying to address the user's needs. The annotation functions take three arguments. One of those arguments is specifying where the mappings can be found, and needs to be provided by the user. Here we give a short description of each:
	- annFUN.db this function is intended to be used as long as the chip used by the user has an annotation package available in Bioconductor.
	- annFUN.org this function is using the mappings from the "org.XX.XX" annotation packages. Currently, the function supports the following gene identifiers: Entrez, GenBank, Alias, Ensembl, Gene Symbol, GeneName and UniGene.
	- annFUN.gene2GO this function is used when the annotations are provided as a gene-to-GOs mapping.

annFUN.GO2gene this function is used when the annotations are provided as a GO-to-genes mapping.

annFUN.file this function will read the annotationsof the type gene2GO or GO2genes from a text file.

#### ...: list of arguments to be passed to the annotationFun

To build the topGOdata object, we will use the MF ontology. The mapping is given by the ensembl2GO list which will be used with the annFUN.gene2GO function.

```
> GOdata <- new("topGOdata", ontology = "MF", allGenes = geneList, annot = annFUN.gene2GO,
+ gene2GO = ensembl2GO)
```
The building of the GOdata object can take some time, depending on the number of annotated genes and on the chosen ontology. In our example the running time is quite fast given that we have a rather small size gene universe which also imply a moderate size GO ontology, especially since we are using the MF ontology.

The advantage of having (information on) the gene scores (or better genes measurements) as well as a way to define which are the interesting genes, in the topGOdata object is that one can apply various group testing procedure, which let us test multiple hypothesis or tune with different parameters.

By typing GOdata at the R prompt, the user can see a summary of the data.

> GOdata

```
------------------------- topGOdata object -------------------------
Description:
  -Ontology:
  - MF
100 available genes (all genes from the array):
  - symbol: 068724 119608 049239 067829 106331 ...
  - 10 significant genes.
89 feasible genes (genes that can be used in the analysis):
  - symbol: 068724 119608 049239 067829 106331 ...
  - 7 significant genes.
GO graph (nodes with at least 1 genes):
  - a graph with directed edges
  - number of nodes = 226
  - number of edges = 269
------------------------- topGOdata object -------------------------
```
One important point to notice is that not all the genes that are provided by geneList, the initial gene universe, can be annotated to the GO. This can be seen by comparing the number of all available genes, the genes present in geneList, with the number of feasible genes. We are therefore forced at this point to restrict the gene universe to the set of feasible genes for the rest of the analysis.

The summary on the GO graph shows the number of GO terms and the relations between them of the specified GO ontology. This graph contains only GO terms which have at least one gene annotated to them.

#### 4.3 Using the genes score

In many cases the set of interesting genes can be computed based on a score assigned to all genes, for example based on the p-value returned by a study of differential expression. In this case, the topGOdata object can store the genes score and a rule specifying the list of interesting genes. The advantage of having both the scores and the procedure to select interesting genes encapsulated in the topGOdata object is that the user can choose different types of tests statistics for the GO analysis without modifying the input data.

A typical example for the ALL dataset is the study where we need to discriminate between ALL cells delivered from either B-cell or T-cell precursors.

```
> y \le - as.integer(sapply(eset$BT, function(x) return(substr(x, 1, 1) == "T")))
> table(y)
```
There are 95 B-cell ALL samples and 95 T-cell ALL samples in the dataset. A two-sided t-test can by applied using the function getPvalues (a wraping function for the mt.teststat from the multtest package). By default the function computes FDR (false discovery rate) adjusted  $p$ -value in order to account for multiple testing. A different type of correction can be specified using the correction argument.

> geneList <- getPvalues(exprs(eset), classlabel = y, alternative = "greater")

geneList is a named numeric vector. The gene identifiers are stored in the names attribute of the vector. This set of genes defines the gene universe.

Next, a function for specifying the list of interesting genes must be defined. This function needs to select genes based on their scores (in our case the adjusted p-values) and must return a logical vector specifying which gene is selected and which not. The function must have one argument, named allScore and must not depend on any attributes of this object. In this example we will consider as interesting genes all genes with an adjusted  $p$ -value lower than 0.01. This criteria is implemented in the following function:

```
> topDiffGenes <- function(allScore) {
+ return(allScore < 0.01)
+ }
> x <- topDiffGenes(geneList)
> sum(x)
```
With all these steps done, the user can now build the **topGOdata** object. For a short description of the arguments used by the initialize function see Section4.2

```
> GOdata <- new("topGOdata", description = "GO analysis of ALL data; B-cell vs T-cell",
+ ontology = "BP", allGenes = geneList, geneSel = topDiffGenes, annot = annFUN.db,
+ nodeSize = 5, affyLib = affyLib)
```
It is often the case that many GO terms which have few annotated genes are detected to be significantly enriched due to artifacts in the statistical test. These small sized GO terms are of less importance for the analysis and in many cases they can be omitted. By using the nodeSize argument the user can control the size of the GO terms used in the analysis. Once the genes are annotated to the each GO term and the true path rule is applied the nodes with less than nodeSize annotated genes are removed from the GO hierarchy. We found that values between 5 and 10 for the nodeSize parameter yield more stable results. The default value for the nodeSize parameter is 1, meaning that no pruning is performed.

Note that the only difference in the initialisation of an object of class topGOdata to the case in which we start with a predefined list of interesting genes is the use of the geneSel argument. All further analysis depends only on the GOdata object.

### 4.4 Filtering and missing GO annotations

Before going further with the enrichment analysis we analyse which of the probes available on the array can be used in the analysis.

We want to see if the filtering performed in Section 3 removes important probes. There are a total of 12625 probes on the hgu95av2 chip. One assumes that only the noisy probes, probes with low expression values or small variance across samples are filtered out from the analysis.

The number of probes have a direct effect on the multiple testing adjustment of p-values. Too many probes will result in too conservative adjusted p-values which can bias the result of tests like Fisher's exact test. Thus it is important to carefully analyse this step.

```
> allProb <- featureNames(ALL)
> groupProb <- integer(length(allProb)) + 1
```
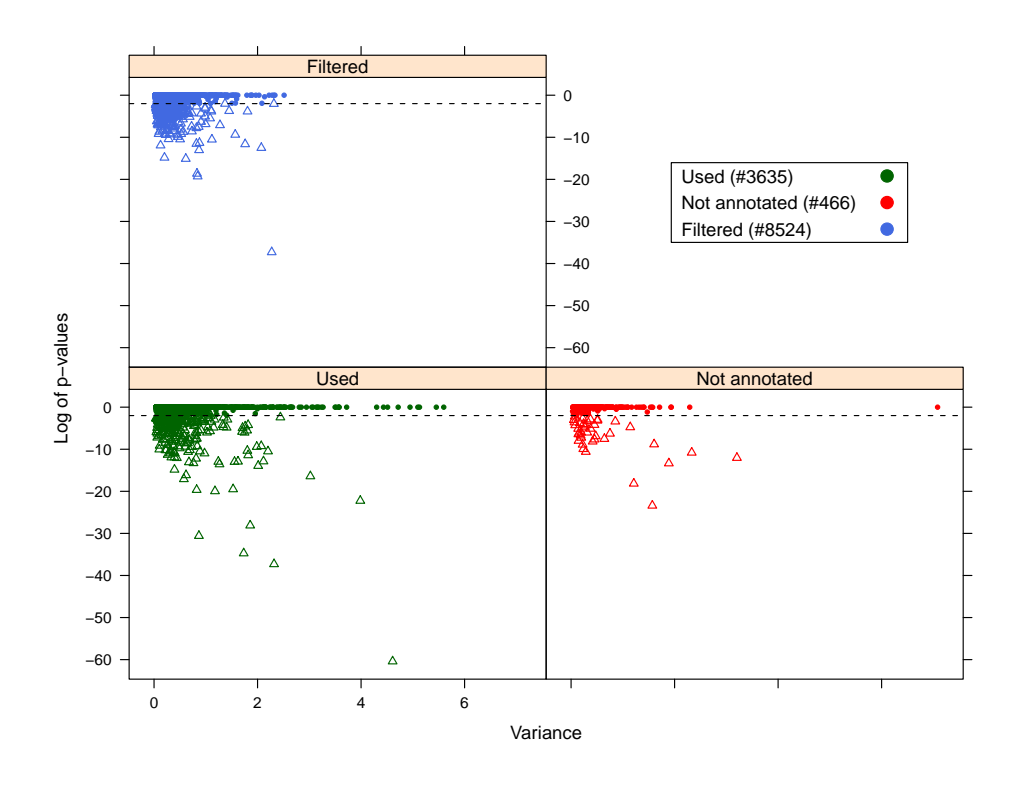

Figure 3: Scatter plot of FDR adjusted p-values against variance of probes. Points below the horizontal line are significant probes.

```
> groupProb[allProb %in% genes(GOdata)] <- 0
> groupProb[!selProbes] <- 2
> groupProb <- factor(groupProb, labels = c("Used", "Not annotated", "Filtered"))
> tt \leftarrow table(groupProb)> tt
```
groupProb

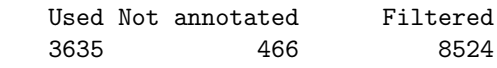

Out of the filtered probes only 89% have annotation to GO terms. The filtering procedure removes 8524 probes which is a very large percentage of probes (more than  $50\%$ ), but we did this intentionally to reduce the expression set for computational purposes.

We perform a differential expression analysis on all available probes and we check if differentially expressed genes are leaved out from the enrichment analysis.

```
> pValue <- getPvalues(exprs(ALL), classlabel = y, alternative = "greater")
> geneVar <- apply(exprs(ALL), 1, var)
> dd <- data.frame(x = geneVar[allProb], y = log10(pValue[allProb]), groups = groupProb)
> xyplot(y x / groups, data = dd, groups = groups)
```
Figure 3 shows for the three groups of probes the adjusted p-values and the gene-wise variance. Probes with large changes between conditions have large variance and low  $p$ -value. In an ideal case, one would expect to have a large density of probes in the lower right corner of Used panel and few probes in this region in the other two panels. We can see that the filtering process throws out some significant probes and in a real analysis a more conservative filtering needs to be applied. However, there are also many differentially expressed probes without GO annotation which cannot be used in the analysis.

# 5 Working with the topGOdata object

Once the topGOdata object is created the user can use various methods defined for this class to access the information encapsulated in the object.

The description slot contains information about the experiment. This information can be accessed or replaced using the method with the same name.

```
> description(GOdata)
> description(GOdata) <- paste(description(GOdata), "Object modified on:",
+ format(Sys.time(), "%d %b %Y"), sep = " ")
> description(GOdata)
```
Methods to obtain the list of genes that will be used in the further analysis or methods for obtaining all gene scores are exemplified below.

```
> a <- genes(GOdata)
> head(a)
[1] "1000_at" "1005_at" "1007_s_at" "1008_f_at" "1009_at" "100_g_at"
> numGenes(GOdata)
```
[1] 3635

Next we describe how to retrieve the score of a specified set of genes, e.g. a set of randomly selected genes. If the object was constructed using a list of interesting genes, then the factor vector that was provided at the building of the object will be returned.

```
> selGenes <- sample(a, 10)
> gs <- geneScore(GOdata, whichGenes = selGenes)
> print(gs)
```
If the user wants an unnamed vector or the score of all genes:

```
> gs <- geneScore(GOdata, whichGenes = selGenes, use.names = FALSE)
> print(gs)
> gs <- geneScore(GOdata, use.names = FALSE)
> str(gs)
```
The list of significant genes can be accessed using the method sigGenes().

```
> sg <- sigGenes(GOdata)
\frac{1}{s} str(sg)
> numSigGenes(GOdata)
```
Another useful method is updateGenes which allows the user to update/change the list of genes (and their scores) from a topGOdata object. If one wants to update the list of genes by including only the feasible ones, one can type:

```
> .geneList <- geneScore(GOdata, use.names = TRUE)
> GOdata
> GOdata <- updateGenes(GOdata, .geneList, topDiffGenes)
> GOdata
```
There are also methods available for accessing information related to GO and its structure. First, we want to know which GO terms are available for analysis and to obtain all the genes annotated to a subset of these GO terms.

```
> graph(GOdata)
A graphNEL graph with directed edges
Number of Nodes = 2553
Number of Edges = 5134
> ug <- usedGO(GOdata)
> head(ug)
[1] "GO:0000002" "GO:0000003" "GO:0000018" "GO:0000038" "GO:0000041" "GO:0000045"
```
Next, we select some random GO terms, count the number of annotated genes and obtain their annotation.

```
> sel.terms <- sample(usedGO(GOdata), 10)
> num.ann.genes <- countGenesInTerm(GOdata, sel.terms)
> num.ann.genes
> ann.genes <- genesInTerm(GOdata, sel.terms)
> head(ann.genes)
```
When the sel.terms argument is missing all GO terms are used. The scores for all genes, possibly annotated with names of the genes, can be obtained using the method  $\text{scoresInTerm}()$ .

```
> ann.score <- scoresInTerm(GOdata, sel.terms)
> head(ann.score)
> ann.score <- scoresInTerm(GOdata, sel.terms, use.names = TRUE)
> head(ann.score)
```
Finally, some statistics for a set of GO terms are returned by the method termStat. As mentioned previously, if the sel.terms argument is missing then the statistics for all available GO terms are returned.

#### > termStat(GOdata, sel.terms)

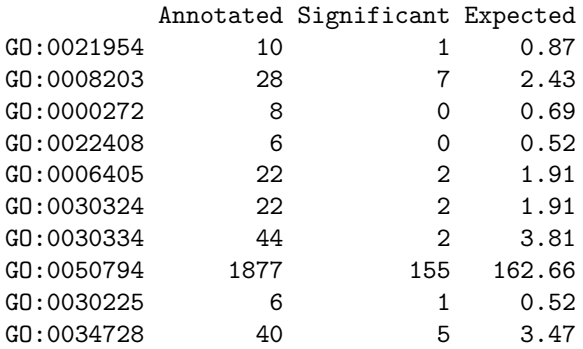

# 6 Running the group test

In this section we explain how we can run the desired enrichment method once the topGOdata object is available.

topGO package was designed to work with various test statistics and various algorithms which take the GO dependencies into account. At the base of this design stands a S4 class mechanism which facilitates defining and executing a (new) group test. Three types of enrichment tests can be distinguish if we look at the data used by the each test.

• Tests based on gene counts. This is the most popular family of tests, given that it only requires the presence of a list of interesting genes and nothing more. Tests like Fisher's exact test, Hypegeometric test and binomial test belong to this family. [Draghici et al., 2006]

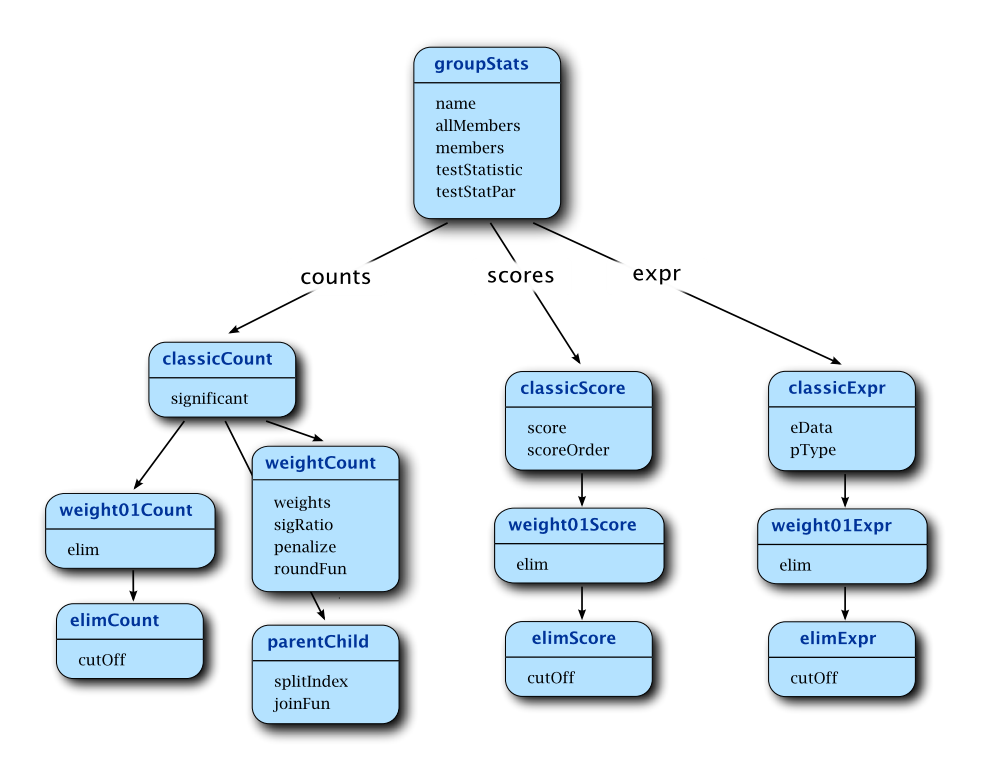

Figure 4: The test statistics class structure.

- Tests based on gene scores or gene ranks. It includes Kolmogorov-Smirnov like tests (also known as GSEA), Gentleman's Category, t-test, etc. []
- Tests based on gene expression. Tests like Goeman's globaltest or GlobalAncova separates from the others since they work directly on the expression matrix. []

There are also a number of strategies/algorithms to account for the GO topology, see Table 1, each of them having specific requirements.

For each test type described above and for each algorithm there is S4 class defined in the package. The main idea is to have a class (container) which can store, for a specified gene set(GO category), all data necessary for computing the desired test statistic, and a method that will iterate over all GO categories. In such a design the user needs to instantiate an object from the class corresponding to the chosen method(test statistic and algorithm) and then run the iterator function on this object.

The defined S4 classes are organised in a hierarchy which is showed in Figure 4.

There are two possibilities(or interfaces) for applying a test statistic to an object of class topGOdata. The basic interface, which provides the core of the testing procedure in topGO, offers more flexibility to the experienced R user allowing him to implement new test statistics or new algorithms. The second interface is more user friendly but at the same time more restrictive in the choice of the tests and algorithms used. We will further explain how these two interfaces work.

## 6.1 Defining and running the test

The main function for running the GO enrichment is getSigGroups() and it takes two arguments. The first argument is an instance of class topGOdata and the second argument is an instance of class groupStats or any of its descendents.

To better understand this principle consider the following example. Assume we decided to apply the classic algorithm. The two classes defined for this algorithm are classicCount and classicScore. If an object of this class is given as a argument to getSigGroups() than the classic algorithm will be used. The getSigGroups() function can take a while, depending on the size of the graph (the ontology used), so be patient.

#### The groupStats classes

Next we show how an instance of the groupStats class can represent a gene set and how the test statistic is performed.

We compute the enrichment of *cellular lipid metabolic process* (GO:0044255) term using Fisher's exact test. In order to do this we need to define the gene universe, to obtain the genes annotated to GO:0044255, and to define the set of significant genes.

```
> goID <- "GO:0044255"
> gene.universe <- genes(GOdata)
> go.genes <- genesInTerm(GOdata, goID)[[1]]
> sig.genes <- sigGenes(GOdata)
```
Now we can instantiate an object of class classic Count. Once the object is constructed we can get the  $2\times 2$ contingency table or apply the test statistic.

```
> my.group <- new("classicCount", testStatistic = GOFisherTest, name = "fisher",
+ allMembers = gene.universe, groupMembers = go.genes, sigMembers = sig.genes)
> contTable(my.group)
       sig notSig
anno 20 125
notAnno 295 3195
> runTest(my.group)
[1] 0.02341345
```
The slot testStatistic contains the function (or to be more precise, the method) which computes the test statistic. We used the GOFisherTest function which is available in the topGO package and as the name states it implements Fisher's exact test. The user can define his own test statistic function and then apply it using the preferred algorithm. The function, however, should use the methods defined for the groupStats class to access the data encapsulated in such an object. (For example a function which computes the Z score can be easily implemented using as an example the GOFisherTest method.)

The runTest method is defined for the groupStats class and its used to run/compute the test statistic, by calling the testStatistic function. The value returned by the runTest method in this case is the value returned by GOFisherTest method, which is the Fisher's exact test  $p$ -value. The contTable method, showed in the example above, is only defined for the classes based on gene counts and its used to compile the two-dimensional contingency table based on the object.

To show how the same interface is used for the classes based on gene counts we next build an instance for the elimCount class. We randomly select 25% of the annotated genes as genes that should be removed.

```
> set.seed(123)
> elim.genes <- sample(go.genes, length(go.genes)/4)
> elim.group <- new("elimCount", testStatistic = GOFisherTest, name = "fisher",
+ allMembers = gene.universe, groupMembers = go.genes, sigMembers = sig.genes,
+ elim = elim.genes)
> contTable(elim.group)
       sig notSig
anno 13 96
notAnno 295 3195
> runTest(elim.group)
```
#### [1] 0.1362211

We see that the interface accounts for the genes that need to be eliminated, once the object is instantiated. The same mechanism applies for the other hierarchy of classes (the score based and expression based classes), except that each hierarchy has its own specialised methods for computing statistics from the data.

Please note that the groupStats class or any descendent class does not depend on GO, and an object of such a class can be instantiated using any gene set.

#### Performing the test

According to the mechanism described above, one first defines a test statistic for the chosen algorithm, meaning that an instance of object specific for the algorithm is constructed in which only the test statistic must be specified, and then calls a generic function (interface) to run the algorithm.

According to this mechanism, one first defines a test statistic for the chosen algorithm, in this case classic and then runs the algorithm (see the second line). The slot testStatistic contains the test statistic function. In the above example GOFisherTest function which implements Fisher's exact test and is available in the topGO package was used. A user can define his own test statistic function and then apply it using the classic algorithm. (For example a function which computes the  $Z$  score can be implemented using as an example the GOFisherTest method.)

```
> test.stat <- new("classicCount", testStatistic = GOFisherTest, name = "Fisher test")
> resultFisher <- getSigGroups(GOdata, test.stat)
```
A short summary on the used test and the results is printed at the R console.

> resultFisher

```
Description: GO analysis of ALL data; B-cell vs T-cell Object modified on: 04 Jun 2010
Ontology: BP
'classic' algorithm with the 'Fisher test' test
2553 GO terms scored: 103 terms with p < 0.01
Annotation data:
    Annotated genes: 3635
    Significant genes: 315
    Min. no. of genes annotated to a GO: 5
    Nontrivial nodes: 1780
```
To use the Kolmogorov-Smirnov (KS) test one needs to provide the gene-wise scores and thus we need to instantiate an object of a class which is able to deal of the scores. Such a class is the classicScore class, see Figure 4 which will let us run the classic algorithm.

```
> test.stat <- new("classicScore", testStatistic = GOKSTest, name = "KS tests")
> resultKS <- getSigGroups(GOdata, test.stat)
```
The mechanism presented above for classic also hold for elim and weight. The user should pay attention to the compatibility between the chosen class and the function for computing the test statistic, since no incompatibility test are made when the object is instantiated. For example the weight algorithm will not work with classes based on gene-wise scores. To run the elim algorithm with KS test one needs to type:

```
> test.stat <- new("elimScore", testStatistic = GOKSTest, name = "Fisher test",
+ cutOff = 0.01)> resultElim <- getSigGroups(GOdata, test.stat)
```
Similarly, for the weight algorithm with Fisher's exact test one types:

```
> test.stat <- new("weightCount", testStatistic = GOFisherTest, name = "Fisher test",
     sigRatio = "ratio")> resultWeight <- getSigGroups(GOdata, test.stat)
```
# 6.2 The adjustment of  $p$ -values

The p-values return by the getSigGroups function are row p-values. There is no multiple testing correction applied to them, unless the test statistic directly incorporate such a correction. Of course, the researcher can perform an adjustment of the p-values if he considers it is important for the analysis. The reason for not automatically correcting for multiple testing are:

- In many cases the row  $p$ -values return by an enrichment analysis are not that extreme. A FDR/FWER adjustment procedure can in this case produce very conservative p-values and declare no, or very few, terms as significant. This is not necessary a bad thing, but it can happen that there are interesting GO terms which didn't make it over the cutoff but they are omitted and thus valuable information lost. In this case the researcher might be interested in the ranking of the GO terms even though no top term is significant at a specify FDR level.
- One should keep in mind that an enrichment analysis consist of many steps and there are many assumptions done before applying, for example, Fisher's exact test on a set of GO terms. Performing a multiple testing procedure accounting only on the number of GO terms is far from being enough to control the error rate.
- For the methods that account for the GO topology like elim and weight, the problem of multiple testing is even more complicated. Here one computes the p-value of a GO term conditioned on the neighbouring terms. The tests are therefore not independent and the multiple testing theory does not directly apply. We like to interpret the *p*-values returned by these methods as corrected or not affected by multiple testing.

# 6.3 Adding a new test

Example for the Category test ....

## 6.4 runTest: a high-level interface for testing

Over the basic interface we implemented an abstract layer to provide the users with a higher level interface for running the enrichment tests. The interface is composed by a function, namely the runTest function, which can be used only with a predefined set of test statistics and algorithms. In fact runTest is a warping function for the set of commands used for defining and running a test presented in Section 6.1.

There are three main arguments that this function takes. The first argument is an object of class topGOdata. The second argument, named algorithm, is of type character and specifies which method for dealing with the GO graph structure will be used. The third argument, named statistic, specifies which group test statistic will be used.

To perform a classical enrichment analysis by using the classic method and Fisher's exact test, the user needs to type:

```
> resultFis <- runTest(GOdata, algorithm = "classic", statistic = "fisher")
```
Various algorithms can be easily combine with various test statistics. However not all the combinations will work, as seen in Table 1. In the case of a mismatch the function will throw an error. The algorithm argument is optional and if not specified the weight01 method will be used. Bellow we can see more examples using the runTest function.

```
> weight01.fisher <- runTest(GOdata, statistic = "fisher")
> weight01.t <- runTest(GOdata, algorithm = "weight01", statistic = "t")
> elim.ks <- runTest(GOdata, algorithm = "elim", statistic = "ks")
> weight.ks <- runTest(GOdata, algorithm = "weight", statistic = "ks") #will not work!!!
```
The last line will return an error because we cannot use the weight method with the Kolmogorov-Smirnov test. The methods and the statistical tests which are accessible via the runTest function are available via the following two functions:

> whichTests() [1] "fisher" "ks" "t" "globaltest" > whichAlgorithms() [1] "classic" "elim" "weight" "weight01" "parentchild"

There is no advantage of using the runTest() over getSigGroups() except that it is more user friendly and it gives cleaner code. However, if the user wants to define his own test statistic or implement a new algorithm based on the available groupStats classes, then it would be not possible to use the runTest function.

Finally, the function can pass extra arguments to the initialisation method for an groupStats object. Thus, one can specify different cutoffs for the elim method, or arguments for the weight method.

# 7 Viewing and interpreting the analysis results

This section present the available tools for analysing and interpreting the results of the performed tests. Both getSigGroups and runTest functions return an object of type topGOresult, and most of the following functions work with this object.

## 7.1 The topGOresult object

The structure of the topGOresult object is quite simple. It contains the  $p$ -values or the statistics returned by the test and basic informations on the used test statistic/algorithm. The information stored in the topGOdata object is not carried over this object, and both of these objects will be needed by the diagnostic tools.

Since the test statistic can return either a p-value or a statistic of the data, we will refer them as scores!

To access the stored  $p$ -values, the user should use the function score. It returns a named numeric vector, were the names are GO identifiers. For example, we can look at the histogram of the results of the Fisher's exact test and the classic algorithm.

```
> pvalFis <- score(resultFis)
> head(pvalFis)
GO:0000003 GO:0000018 GO:0000038 GO:0000041 GO:0000060 GO:0000075
0.6886856 0.1347948 0.0627876 0.6928494 0.8376279 0.4010151
```

```
> hist(pvalFis, 50, xlab = "p-values")
```
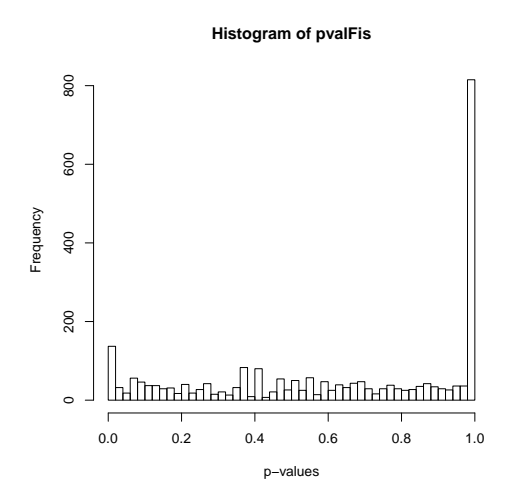

By default, the score function does not warranty the order in which the  $p$ -values are returned, as we can see if we compare the resultFis object with the resultWeight object:

> head(score(resultWeight))

GO:0042278 GO:0006919 GO:0051963 GO:0033089 GO:0030029 GO:0045047 1.000000000 0.672622613 0.005648273 1.000000000 0.905098428 0.419727761

However, the score method has a parameter, whichGO, which takes a list of GO identifiers and returns the scores for these terms in the specified order. Only the scores for the terms found in the intersection between the specified GOs and the GOs stored in the topGOresult object are returned. To see how this work lets compute the correlation between the p-values of the classic and weight methods:

```
> pvalWeight <- score(resultWeight, whichGO = names(pvalFis))
> head(pvalWeight)
```
GO:0000003 GO:0000018 GO:0000038 GO:0000041 GO:0000060 GO:0000075 0.9931733 1.0000000 1.0000000 0.6928494 1.0000000 1.0000000

> cor(pvalFis, pvalWeight)

[1] 0.4848243

Basic information on input data can be accessed using the geneData function. The number of annotated genes, the number of significant genes (if it is the case), the minimal size of a GO category as well as the number of GO categories which have at least one significant gene annotated are listed:

> geneData(resultWeight)

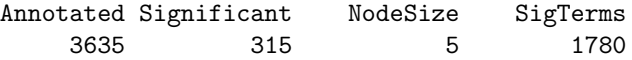

#### 7.2 Summarising the results

We can use the GenTable function to generate a summary table with the results from one or more tests applied to the same topGOdata object. The function can take a variable number of topGOresult objects and it returns a data.frame containing the top topNodes GO terms identified by the method specified with the orderBy argument. This argument allows the user decide which  $p$ -values should be used for ordering the GO terms.

```
> allRes <- GenTable(GOdata, classic = resultFis, KS = resultKS, weight = resultWeight,
+ orderBy = "weight", ranksOf = "classic", topNodes = 20)
```
Please note that we need to type the full names (the exact name) of the function arguments: topNodes, rankOf, etc. This is the price paid for flexibility of specifying different number of topGOresults objects. The table includes statistics on the GO terms plus the p-values returned by the other algorithms/test statistics. Table 3 shows the informations included in the data.frame.

### 7.3 Analysing individual GOs

Next we want to analyse the distribution of the genes annotated to a GO term of interest. In an enrichment analysis one expects that the genes annotated to a significantly enriched GO term have higher scores than the average gene' score of the gene universe.

One way to check this hypothesis is the compare the distribution of the gene scores annotated to the specified GO term with the distribution of the scores of the complementary gene set (all the genes in the gene universe which are not annotated to the GO term). This can be easily achieved using the showGroupDensity function.

|    | GO.ID      | Term                                     | Annotated | Significant | Expected | Rank in classic | classic    | KS         | weight     |
|----|------------|------------------------------------------|-----------|-------------|----------|-----------------|------------|------------|------------|
|    |            |                                          |           |             |          |                 |            |            |            |
|    | GO:0033077 | T cell differentiation in the thymus     | 31        | 12          | 2.69     | 4               | $4.5e-06$  | $1.9e-0.5$ | $4.5e-06$  |
|    | GO:0050857 | positive regulation of antigen receptor- | 6         | 5           | 0.52     | 10              | $2.6e-0.5$ | $4.8e-0.5$ | $2.6e-0.5$ |
| 3  | GO:0042110 | T cell activation                        | 107       | 26          | 9.27     |                 | $7.0e-07$  | 0.00062    | 0.00014    |
|    | GO:0050852 | T cell receptor signaling pathway        | 21        | 8           | 1.82     | 24              | 0.00022    | 0.00807    | 0.00022    |
| 5  | GO:0050671 | positive regulation of lymphocyte prolif | 29        | 9           | 2.51     | 29              | 0.00052    | 0.01067    | 0.00052    |
| 6  | GO:0001912 | positive regulation of leukocyte mediate | 6         |             | 0.52     | 34              | 0.00072    | 0.00554    | 0.00072    |
|    | GO:0045086 | positive regulation of interleukin-2 bio | 6         |             | 0.52     | 35              | 0.00072    | 0.01288    | 0.00072    |
| 8  | GO:0045588 | positive regulation of gamma-delta T cel | 6         | 4           | 0.52     | 36              | 0.00072    | 0.01288    | 0.00072    |
| 9  | GO:0050871 | positive regulation of B cell activation | 21        |             | 1.82     | 50              | 0.00137    | 0.01015    | 0.00137    |
| 10 | GO:0045577 | regulation of B cell differentiation     | 13        | ð           | 1.13     | 66              | 0.00340    | 0.00319    | 0.00340    |
| 11 | GO:0016125 | sterol metabolic process                 | 31        | 8           | 2.69     | 67              | 0.00389    | 0.01029    | 0.00389    |
| 12 | GO:0006631 | fatty acid metabolic process             | 64        | 13          | 5.55     | 61              | 0.00274    | 0.04269    | 0.00410    |
| 13 | GO:0050850 | positive regulation of calcium-mediated  | 9         | 4           | 0.78     | 71              | 0.00491    | 0.01622    | 0.00491    |
| 14 | GO:0006098 | pentose-phosphate shunt                  | 5         | 3           | 0.43     | 78              | 0.00565    | 0.02578    | 0.00565    |
| 15 | GO:0030854 | positive regulation of granulocyte diffe | 5         | 3           | 0.43     | 79              | 0.00565    | 0.05140    | 0.00565    |
| 16 | GO:0031952 | regulation of protein amino acid autopho | 5         | 3           | 0.43     | 80              | 0.00565    | 0.05328    | 0.00565    |
| 17 | GO:0051963 | regulation of synaptogenesis             | 5         | 3           | 0.43     | 81              | 0.00565    | 0.04709    | 0.00565    |
| 18 | GO:0009168 | purine ribonucleoside monophosphate bios | 10        |             | 0.87     | 92              | 0.00763    | 0.03479    | 0.00763    |
| 19 | GO:0032313 | regulation of Rab GTPase activity        | 10        |             | 0.87     | 93              | 0.00763    | 0.13671    | 0.00763    |
| 20 | GO:0006107 | oxaloacetate metabolic process           | 6         | 3           | 0.52     | 104             | 0.01058    | 0.10759    | 0.01058    |

Table 3: Significance of GO terms according to different tests.

```
> goID <- allRes[1, "GO.ID"]
```
> print(showGroupDensity(GOdata, goID, ranks = TRUE))

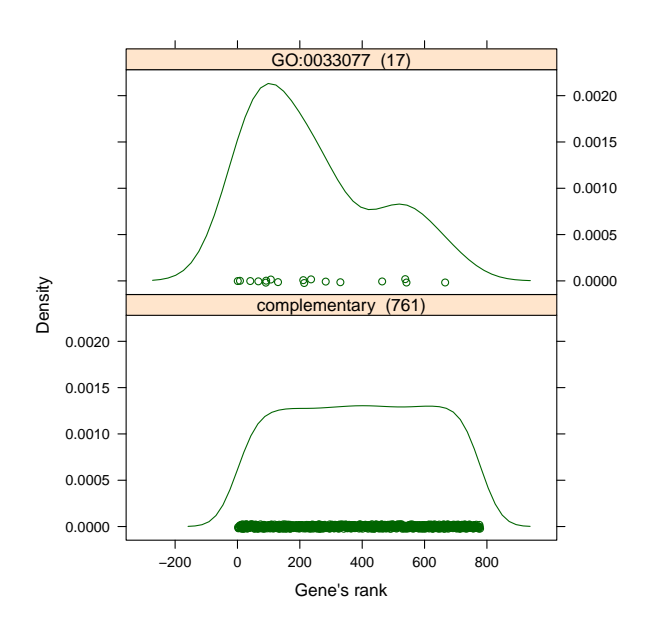

Figure 5: Distribution of the gene' rank from GO:0033077, compared with the null distribution.

For example, lets look at the distribution of the genes annotated to the most significant GO term w.r.t. the weight algorithm.

We can see in Figure 5 that the genes annotated to GO:0033077 have low ranks (genes with low p-value of the t-test). The distribution of the ranks is skewed on the left side compared with the reference distribution given by the complementary gene set. This is a nice example in which there is a significant difference in the distribution of scores between the gene set and the complementary set, and we see from Table 3 that this GO is found as significantly enriched by all methods used.

In the above example, the genes with a  $p$ -value equal to 1 were omitted. They can be included using the value FALSE for the rm.one argument in the showGroupDensity function.

Another useful function for analysing terms of interest is printGenes. The function will generate a table with all the genes/probes annotated to the specified GO term. Various type of identifiers, the gene name and the p-values/statistics are provided in the table.

 $>$  goID  $\le$  allRes[10, "GO.ID"]

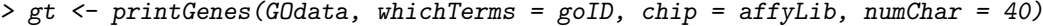

|                        | Chip ID               | $LL$ .id  | Symbol.id           | Gene name                                | raw p-value |
|------------------------|-----------------------|-----------|---------------------|------------------------------------------|-------------|
| $40518$ <sub>-at</sub> | $40518$ at            | 5788      | <b>PTPRC</b>        | protein tyrosine phosphatase, receptor t | 4.33e-07    |
| $33869$ <sub>-at</sub> | 33869_at              | 6777      | STAT5B              | signal transducer and activator of trans | $1.48e-05$  |
| $40520$ g_at           | $40520$ g_at          | 5788      | <b>PTPRC</b>        | protein tyrosine phosphatase, receptor t | 0.000758    |
| $506$ _s_at            | $506$ _s_at           | 6776      | STAT5A              | signal transducer and activator of trans | 0.001317    |
| $1506$ <sub>-at</sub>  | $1506$ at             | 3561      | IL2RG               | interleukin 2 receptor, gamma (severe co | 0.003984    |
| $1065$ <sub>-at</sub>  | $1065$ <sub>-at</sub> | 2322      | FLT3                | fms-related tyrosine kinase 3            | 1.000000    |
| $1630 \text{ s at}$    | $1630 \text{ s at}$   | 6850      | SYK.                | spleen tyrosine kinase                   | 1.000000    |
| $172$ at               | $172$ at              | 3635      | INPP <sub>5</sub> D | inositol polyphosphate-5-phosphatase, 14 | 1.000000    |
| $255 s$ at             | $255$ _s_at           | 3623      | <b>INHA</b>         | inhibin, alpha                           | 1.000000    |
| $266 \text{ s at}$     | $266 \text{ s at}$    | 100133941 | CD24                | CD24 molecule                            | 1.000000    |
| 34583 at               | 34583 at              | 2322      | FLT3                | fms-related tyrosine kinase 3            | 1.000000    |
| $36885$ <sub>-at</sub> | 36885 at              | 6850      | SYK.                | spleen tyrosine kinase                   | 1.000000    |
| 38578_at               | 38578_at              | 939       | CD27                | CD27 molecule                            | 1.000000    |

Table 4: Genes annotated to GO:0045577.

The data.frame containing the genes annotated to GO:0045577 is shown in Table 4. One or more GO identifiers can be given to the function using the whichTerms argument. When more than one GO is specified, the function returns a list of data.frames, otherwise only one data.frame is returned. The function has a argument file which, when specified, will save the results into a file using the CSV format.

For the moment the function will work only when the chip used has an annotation package available in Bioconductor. It will not work with other type of custom annotations.

### 7.4 Visualising the GO structure

An insightful way of looking at the results of the analysis is to investigate how the significant GO terms are distributed over the GO graph. We plot the subgraphs induced by the most significant GO terms reported by classic and weight methods. There are two functions available. The showSigOfNodes will plot the induced subgraph to the current graphic device. The printGraph is a warping function of showSigOfNodes and will save the resulting graph into a PDF or PS file.

```
> showSigOfNodes(GOdata, score(resultFis), firstSigNodes = 5, useInfo = "all")
> showSigOfNodes(GOdata, score(resultWeight), firstSigNodes = 5, useInfo = "def")
> printGraph(GQdata, resultFis, firstSigNodes = 5, fin.prefix = "tGQ", useInfo = "all".+ pdfSW = TRUE)
> printGraph(GOdata, resultWeight, firstSigNodes = 5, fn.prefix = "tGO", useInfo = "def",
     pdfSW = TRUE)
```
In the plots, the *significant nodes* are represented as rectangles. The plotted graph is the upper induced graph generated by these significant nodes. These graph plots are used to see how the significant GO terms are distributed in the hierarchy. It is a very useful tool to realize behaviour of various enrichment methods and to better understand which of the significant GO terms are really of interest.

We can emphasise differences between two methods using the **printGraph** function:

```
> printGraph(GOdata, resultWeight, firstSigNodes = 10, resultFis, fn.prefix = "tGO",
     useInfo = "def")> printGraph(GOdata, resultElim, firstSigNodes = 15, resultFis, fn.prefix = "tGO",
     useInfo = "all")
```
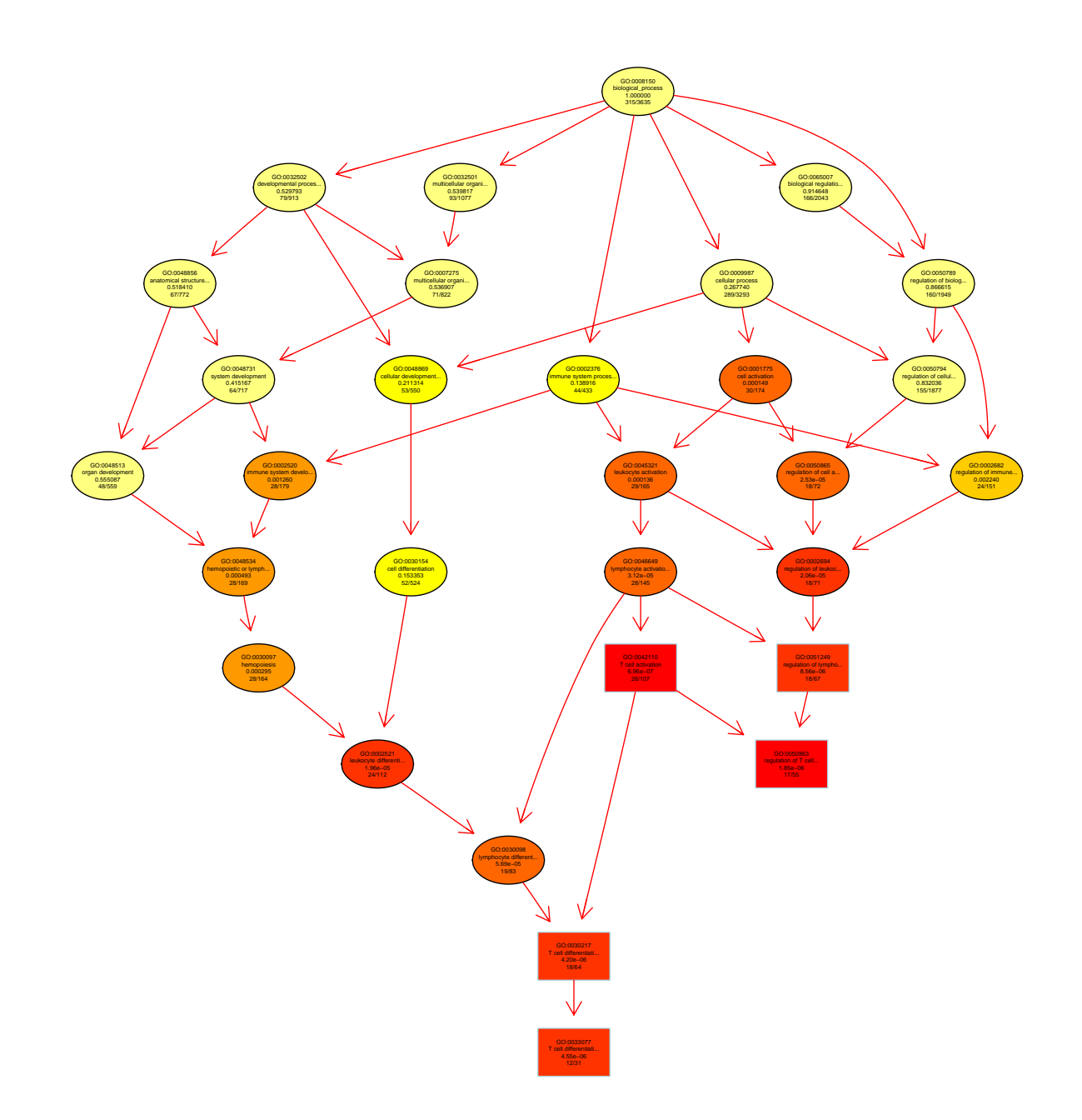

Figure 6: The subgraph induced by the top 5 GO terms identified by the classic algorithm for scoring GO terms for enrichment. Boxes indicate the 5 most significant terms. Box color represents the relative significance, ranging from dark red (most significant) to light yellow (least significant). Black arrows indicate is-a relationships and red arrows part-of relationships.

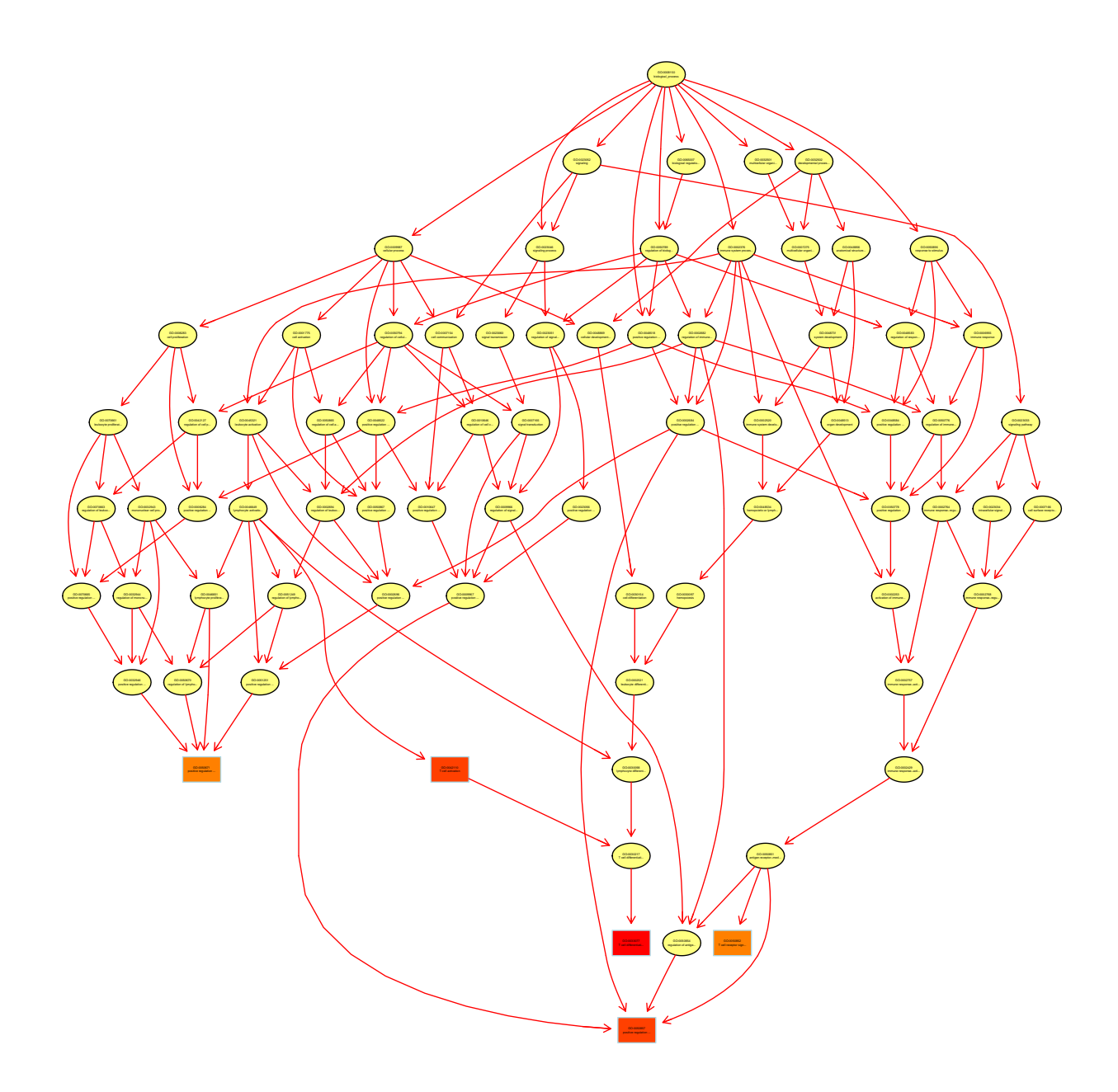

Figure 7: The subgraph induced by the top 5 GO terms identified by the weight algorithm for scoring GO terms for enrichment. Boxes indicate the 5 most significant terms. Box color represents the relative significance, ranging from dark red (most significant) to light yellow (least significant). Black arrows indicate is-a relationships and red arrows part-of relationships.

# 8 Session Information

The version number of R and packages loaded for generating the vignette were:

- R version 2.11.1 (2010-05-31), x86\_64-unknown-linux-gnu
- Locale: LC\_CTYPE=en\_US, LC\_NUMERIC=C, LC\_TIME=en\_US, LC\_COLLATE=en\_US, LC\_MONETARY=C, LC\_MESSAGES=en\_US, LC\_PAPER=en\_US, LC\_NAME=C, LC\_ADDRESS=C, LC\_TELEPHONE=C, LC\_MEASUREMENT=en\_US, LC\_IDENTIFICATION=C
- Base packages: base, datasets, graphics, grDevices, grid, methods, stats, tools, utils
- Other packages: ALL 1.4.7, AnnotationDbi 1.10.1, Biobase 2.8.0, DBI 0.2-5, genefilter 1.30.0, GO.db 2.4.1, graph 1.26.0, hgu95av2.db 2.4.1, lattice 0.18-8, multtest 2.4.0, org.Hs.eg.db 2.4.1, Rgraphviz 1.26.0, RSQLite 0.9-1, SparseM 0.85, topGO 1.16.2, xtable 1.5-6
- Loaded via a namespace (and not attached): annotate 1.26.0, MASS 7.3-6, splines 2.11.1, survival 2.35-8

# **References**

- [Alexa et al., 2006] Alexa, A., Rahnenführer, J., and Lengauer, T. (2006). Improved scoring of functional groups from gene expression data by decorrelating go graph structure. Bioinformatics (Oxford, England), 22:1600–1607. 10.1093/bioinformatics/btl140.
- [Chiaretti, S., et al., 2004] Chiaretti, S., et al. (2004). Gene expression profile of adult T-cell acute lymphocytic leukemia identifies distinct subsets of patients with different response to therapy and survival. Blood, 103(7):2771–2778.
- [Draghici et al., 2006] Draghici, S., Sellamuthu, S., and Khatri, P. (2006). Babel's tower revisited: a universal resource for cross-referencing across annotation databases. Bioinformatics (Oxford, England), 22:btl372v1-2939. 10.1093/bioinformatics/btl372.
- [Goeman and Bühlmann, 2007] Goeman, J. J. and Bühlmann, P. (2007). Analyzing gene expression data in terms of gene sets: methodological issues. *Bioinformatics (Oxford, England)*, 23:980–987. 10.1093/bioinformatics/btm051.
- [Grossmann et al., 2007] Grossmann, S., Bauer, S., Robinson, P. N., and Vingron, M. (2007). Improved detection of overrepresentation of gene-ontology annotations with parent child analysis. *Bioinformatics*, 23:3024. 10.1093/bioinformatics/btm440.
- [Yon Rhee et al., 2008] Yon Rhee, S., Wood, V., Dolinski, K., and Draghici, S. (2008). Use and misuse of the gene ontology annotations. Nature reviews. Genetics, advanced online publication:509–515. 10.1038/nrg2363.